# Nmap + Nessus Cheat Sheet

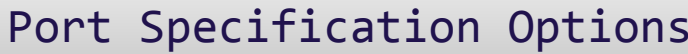

### Different usage options Port discovery and specification Host discovery and specification Vulnerability scanning Application and service version detection Software version detection against the ports

## Firewall / IDS Spoofing

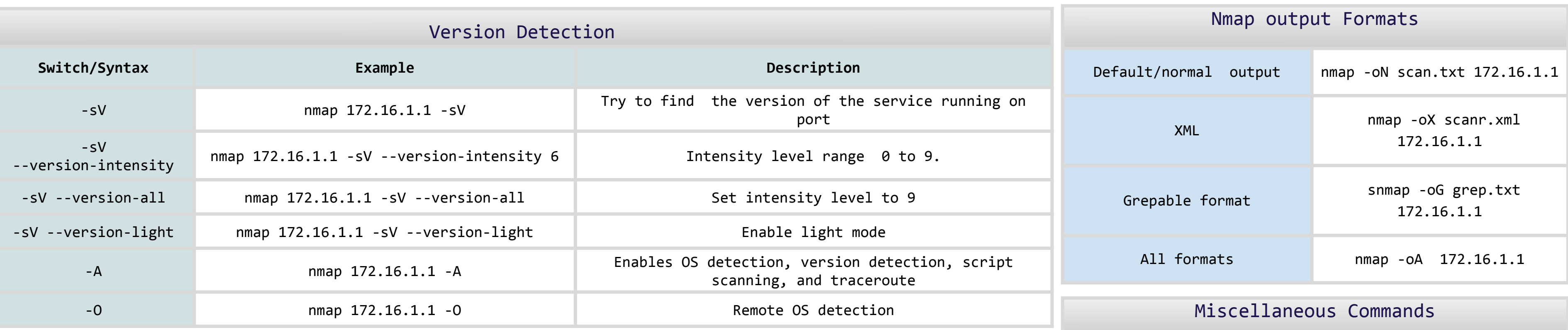

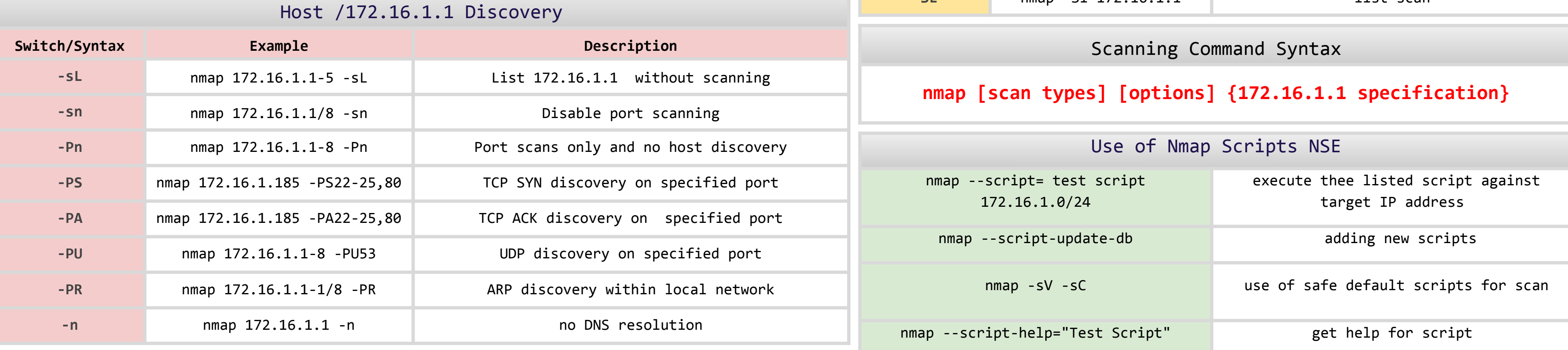

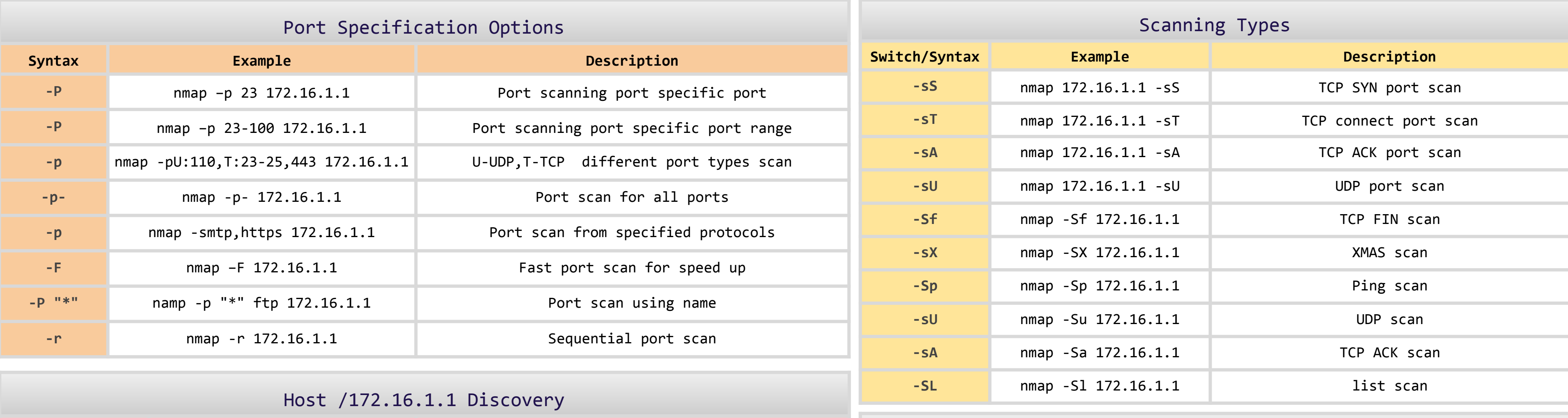

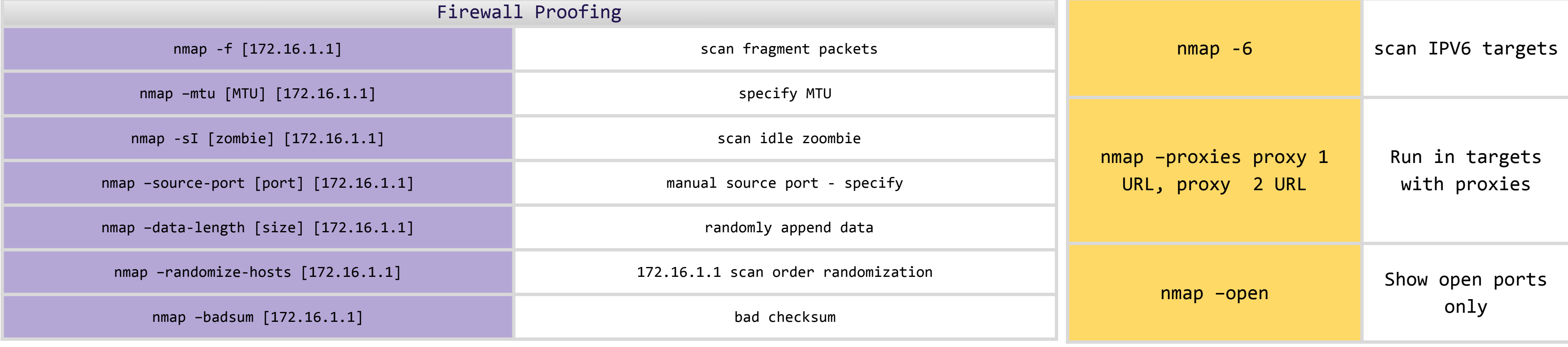

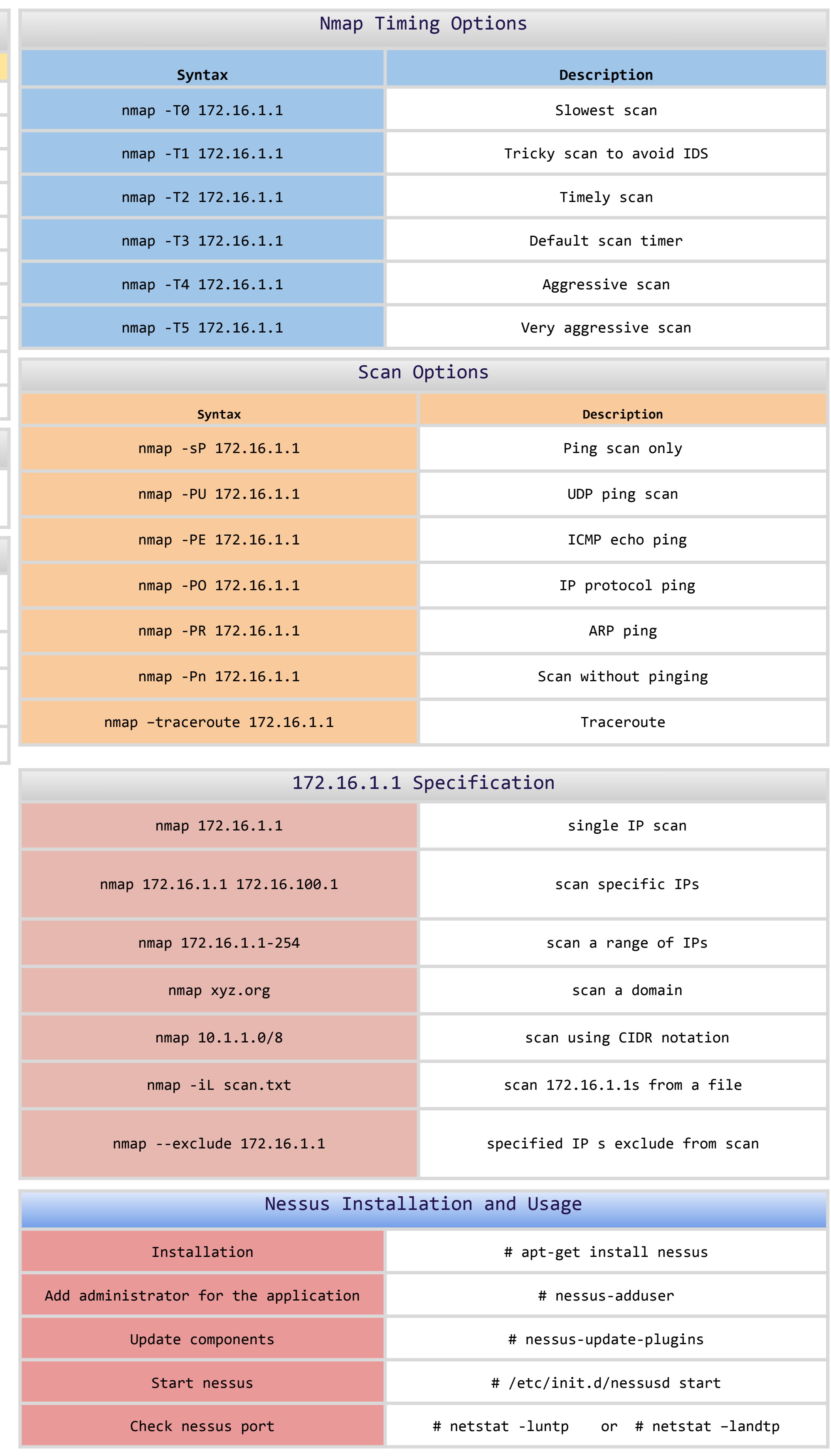

## comparitech

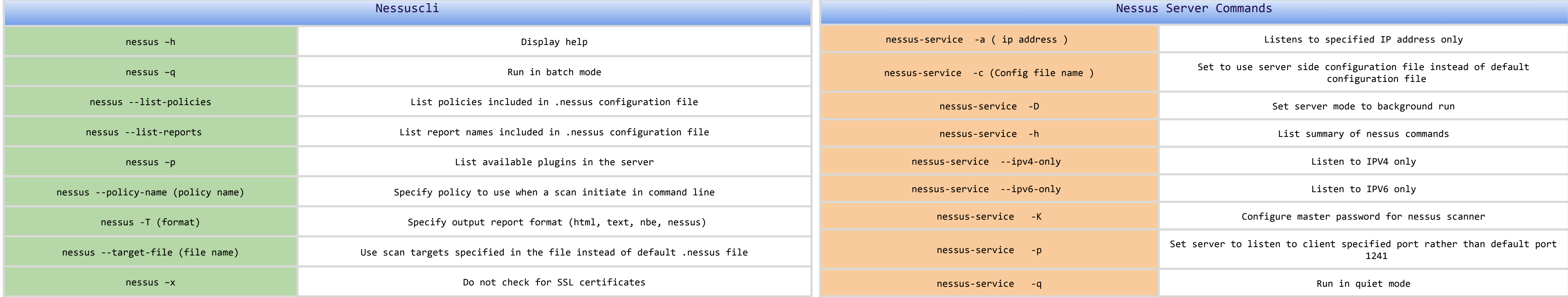